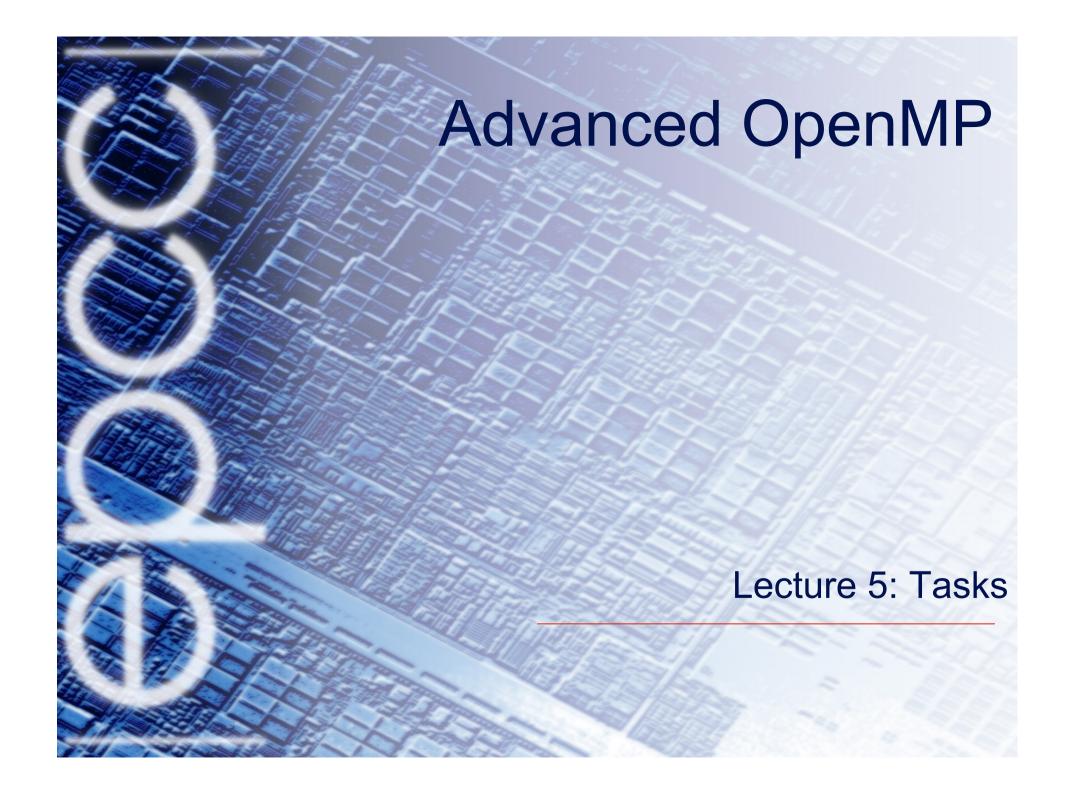

### OpenMP tasks

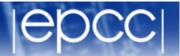

- The task construct defines a section of code
- Inside a parallel region, a thread encountering a task construct will package up the task for execution
- Some thread in the parallel region will execute the task at some point in the future
- Tasks can be nested: i.e. a task may itself generate tasks.

#### task directive

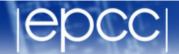

```
Syntax:
Fortran:
          ! $OMP TASK [clauses]
              structured block
          !$OMP END TASK
C/C++:
        #pragma omp task [clauses]
            structured-block
```

# When/where are tasks complete?

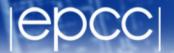

- At thread barriers (explicit or implicit)
  - applies to all tasks generated in the current parallel region up to the barrier
- At taskwait directive
  - i.e. Wait until all tasks defined in the current task have completed.
  - Fortran: !\$OMP TASKWAIT
  - C/C++: #pragma omp taskwait
  - Note: applies only to tasks generated in the current task, not to "descendants".

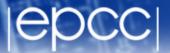

```
p = listhead ;
while (p) {
  process (p);
  p=next(p) ;
}
```

- Classic linked list traversal
- Do some work on each item in the list
- Assume that items can be processed independently
- Cannot use an OpenMP loop directive

### Parallel pointer chasing

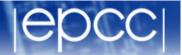

```
Only one thread
                                       packages tasks
#pragma omp parallel
  #pragma omp single private(p)
    p = listhead ;
    while (p) {
        #pragma omp task firstprivate(p)
                 process (p);
        p=next (p) ;
                                     makes a copy of p
                                     when the task is
                                     packaged
```

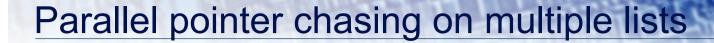

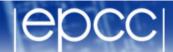

```
#pragma omp parallel
                                   All threads package
                                   tasks
   #pragma omp for private(p)
   for ( int i =0; i <numlists ; i++) {</pre>
       p = listheads [ i ] ;
       while (p ) {
       #pragma omp task firstprivate(p)
              process (p);
       p=next (p ) ;
```

### **Data Sharing**

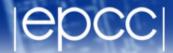

- The default for tasks is usually firstprivate, because the task may not be executed until later (and variables may have gone out of scope).
- Variables that are shared in all constructs starting from the innermost enclosing parallel construct are shared.

```
#pragma omp parallel shared(A) private(B)
{
    ...
#pragma omp task
    {
        int C;
        compute(A, B, C);
    }
}
A is shared
B is firstprivate
C is private
```

## Data sharing (cont.)

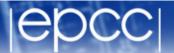

Things can get rather complicated with nested tasks....

```
#pragma omp task private(B)
{
    B = ...
#pragma omp task shared (B)
    {
        compute(B);
    }
    ...
#pragma omp taskwait
}
```

- Every outer task has its own copy of B
- All inner tasks use their parent task's copy of B
- Taskwait ensures these don't go out of scope....

# Example: postorder tree traversal

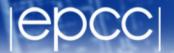

- Binary tree of tasks
- Traversed using a recursive function
- A task cannot complete until all tasks below it in the tree are complete

```
void postorder(node *p) {
   if (p->left)
        #pragma omp task
        { postorder(p->left); }
   if (p->right)
        #pragma omp task
        { postorder(p->right); }
        #pragma omp taskwait
        process(p->data);
Parent task suspended until
        children tasks complete
}
```

### Task switching

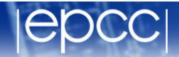

- Certain constructs have task scheduling points at defined locations within them
- When a thread encounters a task scheduling point, it is allowed to suspend the current task and execute another (called task switching)
- It can then return to the original task and resume

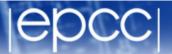

```
#pragma omp single
{
  for (i=0; i<ONEZILLION; i++)
    #pragma omp task
    process(item[i]);
}</pre>
```

- Risk of generating too many tasks
- Generating task will have to suspend for a while
- With task switching, the executing thread can:
  - execute an already generated task (draining the "task pool")
  - execute the encountered task

### Thread switching

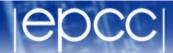

- Eventually, too many tasks are generated
- Generating task is suspended and executing thread switches to a long and boring task
- Other threads get rid of all already generated tasks, and start starving...
- With thread switching, the generating task can be resumed by a different thread, and starvation is over
- Too strange to be the default: the programmer is responsible!
  - beware of using thread IDs and threadprivate data!

### Using tasks

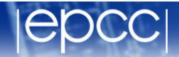

- Getting the data attribute scoping right can be quite tricky
  - default scoping rules different from other constructs
  - as ever, using default (none) is a good idea

- Don't use tasks for things already well supported by OpenMP
  - e.g. standard do/for loops
  - the overhead of using tasks is greater

- Don't expect miracles from the runtime
  - best results usually obtained where the user controls the number and granularity of tasks

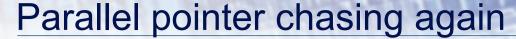

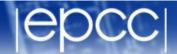

```
#pragma omp parallel
 #pragma omp single private(p)
   p = listhead ;
   while (p) {
      #pragma omp task firstprivate(p)
             a time
       for (i=0; i<nitems &&p; i++) {
          p=next (p) ;
                              skip nitems ahead
                              in the list
```

# Controlling tasks

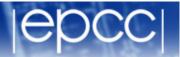

- Task can be included (executed now by the thread that encounters them)
  or deferred (executed later by some thread in the team).
- The task construct can take an if (expr) clause, which if the expression evaluates to false, means the task will be included.
- The task construct can take a final (expr) clause, which if the
  expression evaluates to true, means any tasks generated inside this task
  will be included.
- The task construct can take a mergeable clause, which indicate it can be safely executed by reusing its parent data environment. Most useful if used in conjunction with final

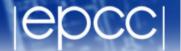

Mandelbrot example using tasks.